#### **1 – FINALIDADE**

1.1 – Esta Instrução tem por objetivo fornecer subsídios que possam nortear as tarefas de manutenção e cadastro de dados no *GEOBANK* face a introdução de novas informações na biblioteca das Unidades litoestratigráficas (o coração do banco de dados), a Divisão de Geoprocessamento - DIGEOP, juntamente com a Divisão de Geologia Básica - DIGEOB, estão fornecendo o presente manual de operações onde são abordados alguns dos principais casos comparativos, bem como, são apresentados os procedimentos que deverão ser adotados.

## **2 – DISPOSIÇÕES PRELIMINARES**

2.1 – O O banco de dados corporativo da CPRM, denominado *GEOBANK*, possui um conjunto de informações cadastrais designado biblioteca das Unidades litoestratigráficas. Estas unidades, além de caracterizadas, estão associadas a uma ou mais escalas cartográficas e representam a classe de polígonos do mapa correspondente, isto é o *layer* com cor e letra símbolo. Esta correspondência é extremamente importante, pois, garante a integridade das informações textuais cadastradas com a representação gráfica poligonal que são as entidades geológicas das cartas, fato este que permite um "link" perfeito das cartas cadastradas com todo o conjunto de dados do *GEOBANK*.

2.2 – Os avanços do conhecimento geológico de uma determinada região, obtido com a realização de novos mapeamentos geológicos, modificam os mapas pré-existentes através da produção de novas classes de polígonos (novas unidades litoestratigráficas) e ou determinam modificações nas classes já cadastradas.

### **3 - PROCEDIMENTOS**

3.1 - Quando acontecem mapeamentos novos que determinam a atualização do conhecimento geológico de uma determinada área ou região, é sempre necessário que se faça uma comparação entre o novo mapa, geralmente produzido em escala mais detalhada, e o mapa pré-existente (elaborado em escala mais generalizada). Desta forma, em relação às Unidades litoestratigráficas, alguns aspectos deverão ser observados:

3.1.1 – Caso geral - alteração da tabela de tempo geológico -

 As alterações realizadas na Carta Estratigráfica Internacional da IUGS em 2004, modificaram o "range" do tempo geológico estabelecido na tabela da carta anterior (ICS/IUGS - 2000), criando com isso a necessidade de atualização de algumas unidades litoestratigráficas cadastradas no GEOBANK, cujas letras-símbolo foram estabelecidas com base nos parâmetros válidos para a tabela de tempo geológico anterior. Assim, para os casos onde a atualização das letras-símbolo for necessária, ficou estabelecido que não haverá a alteração desses registros e sim a realização de um novo cadastro (criação de um novo registro). Desta

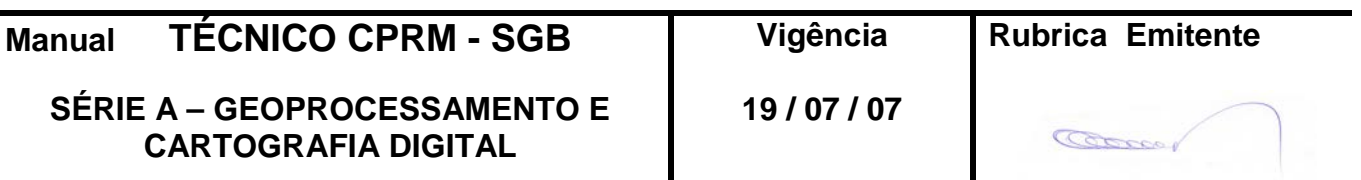

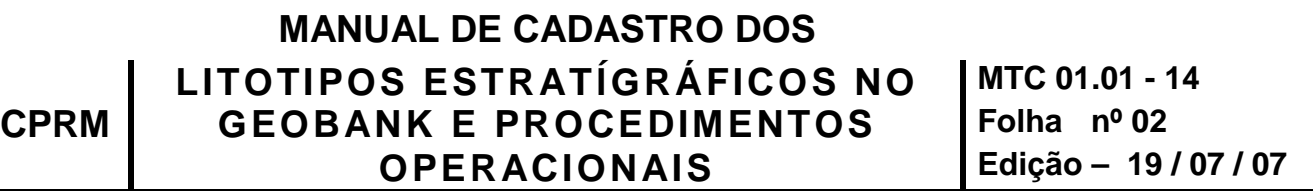

forma, a letra-símbolo da unidade litoestratigráfica desatualizada deverá ser cadastrada novamente com todos os seus atributos

3.1.2 – Casos particulares observados – procedimentos:

a) CASO I – Caracterização de novas unidades litoestratigráficas - O mapeamento geológico de maior detalhe realizado numa mesma região, modificou o desenho dos polígonos de uma determinada classe litoestratigráfica, suscitando, com isso, o surgimento de novas unidades litoestratigráficas (divisões dos polígonos pré-existentes).

As classes ou unidades litoestratigráficas da escala anterior foram agora detalhadas com subdivisões (novos polígonos dentro dos anteriores). *A letra símbolo antiga dá origem a novas letras símbolo.*

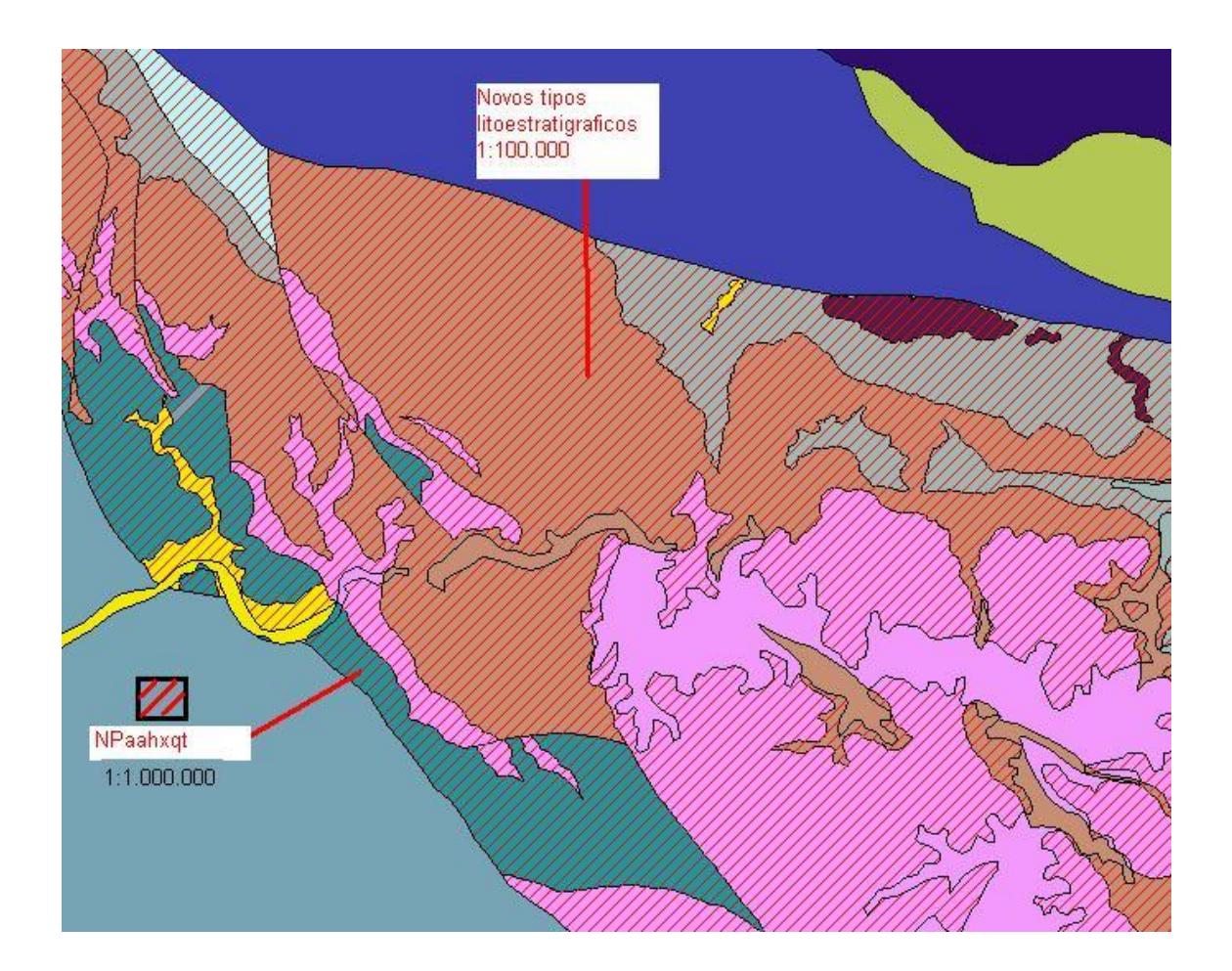

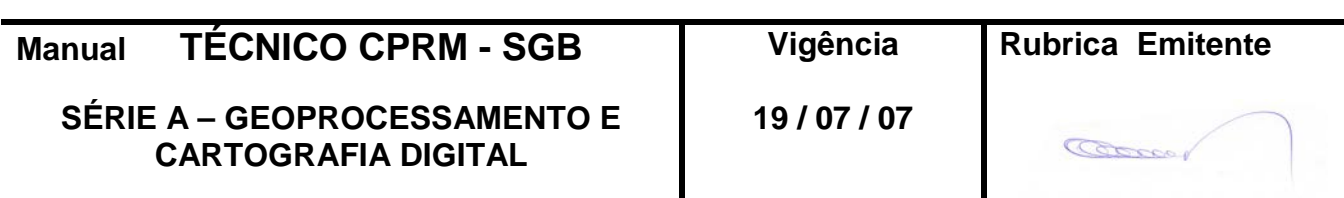

Procedimento:

 No caso (I) as novas letras símbolo deverão, obedecendo as regras de denominação, ser cadastradas no GEOBANK.

 Observa-se aqui a necessidade de verificação e avaliação se as novas subdivisões cartográficas já não foram propostas em áreas vizinhas, ou seja, as unidades litoestratigráficas já propostas (cadastradas) deverão ser utilizadas. O usuário deverá ter o extremo cuidado de não repetir cadastro de unidades litoestratigráficas.

b) CASO II – Atualização dos atributos das unidades litoestratigráficas pré-existentes -

 O mapeamento geológico realizado na mesma região, na nova escala, não modificou substancialmente o desenho dos polígonos de uma determinada classe ou unidade litoestratigráfica e por uma decisão baseada em dados geológicos a letra símbolo (criada para a escala anterior) correspondente foi mantida no mapa atual.

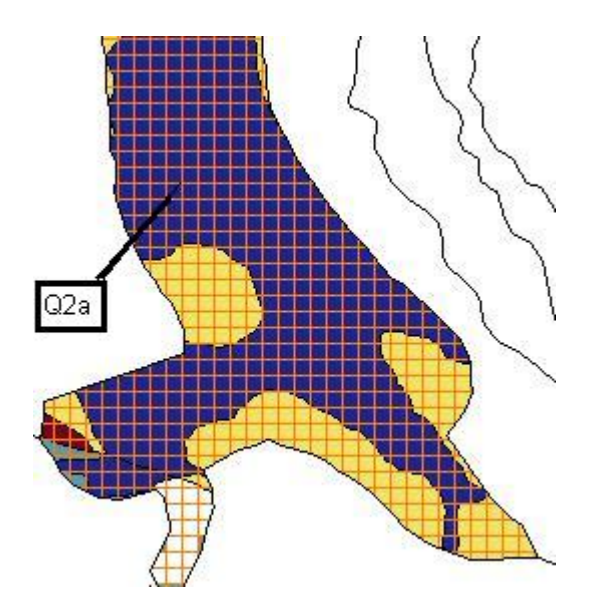

Procedimento:

 No caso (II) é mantida a mesma letra símbolo da escala anterior, contudo, os atributos da unidade litoestratigráfica correspondente a esta letra símbolo, deverão ser atualizados com as novas informações geológicas levantadas. Ressalte-se que este registro atualizado estará relacionado a mais de uma escala.

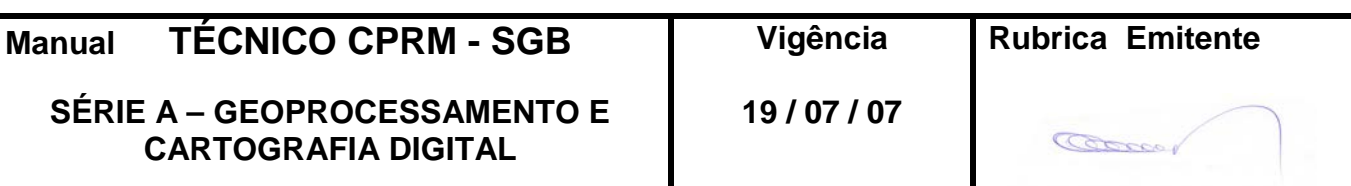

## **MANUAL DE CADASTRO DOS LITOTIPOS ESTRATÍGRÁFICOS NO MTC 01.01 - 14 CPRM GEOBANK E PROCEDIMENTOS Folha nº 04 OPERACIONAIS Edição – 19 / 07 / 07**

O GEOBANK deverá ser informado que aquela classe ou unidade litoestratigráfica (letra símbolo) também foi utilizada para a nova escala (preenchimento no banco de dados).

c) CASO III – Reclassificação de polígonos de Unidades pré-existentes -

O mapeamento geológico (de maior detalhe) realizado numa mesma região, verificou que um determinado polígono, pertencente a uma unidade litoestratigráfica já cadastrada, não pertencia a mesma, criando-se então a necessidade de se realizar o reenquadramento do polígono em consideração na unidade litoestratigráfica correta. É evidente que, na nova escala, o polígono em pauta poderá até possuir uma forma próxima a do polígono anterior (pouca chance de ser igual), já que o mesmo, face a escala maior, apresenta mais reentrâncias e mais detalhes de forma. Mesmo assim, fica claro que, o polígono em pauta foi agora interpretado de forma diferente. Ressalta-se aqui, que a

nova letra símbolo poderá ser bastante diferente da letra símbolo pré-existente, desde que, a sigla anterior não foi mantida considerando que a nova unidade possui atributos completamente diferentes da anterior (tipo de rochas, idades, grau de metamorfismo, etc.).

Procedimento:

 No caso (III) cadastra-se um novo registro no GEOBANK, (uma nova letra símbolo e seus atributos), relacionada à nova escala.

 Ressalta-se aqui a necessidade de sempre se observar as áreas vizinhas na busca de letras símbolo já existentes que, poderão ser reutilizadas, evitando-se assim que definições novas e desnecessárias sejam criadas.

d) CASO IV – Mudança de letra-símbolo sem alteração do nome da unidade -

 Durante o mapeamento geológico realizado na mesma região do mapa pré-existente foi verificado que uma determinada letra símbolo, correspondente a uma unidade litoestratigráfica já cadastrada, por razões geológicas, deverá mudar para outra letra símbolo.

#### Procedimento:

 Neste caso, a letra símbolo da Unidade litoestratigráfica cadastrada no GEOBANK será alterada e a sua descrição será atualizada com os novos atributos

Observa-se neste caso, tratar-se de uma mudança de letra símbolo determinada por razões geológicas e não pela escala do tempo geológico.

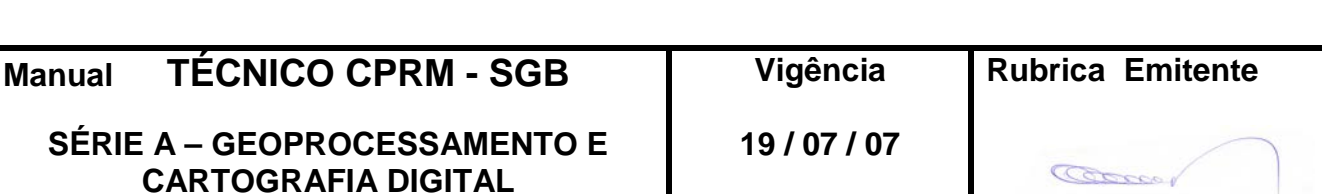

I

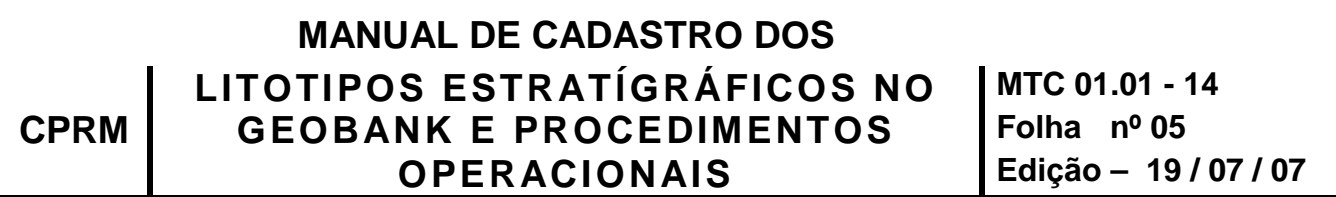

e) CASO V – Agrupamento de subdivisões litoestratigráficas pré-existentes

 O mapeamento geológico realizado na mesma região, na nova escala, não confirmou as unidades litoestratigráficas pre-existentes.. Isto é, classes que se encontravam separadas (escala anterior) são agora agrupadas em uma única classe de unidade litoestratigráfica. Nesta situação, o geólogo de mapeamento realiza uma tarefa inversa do que se esperava.

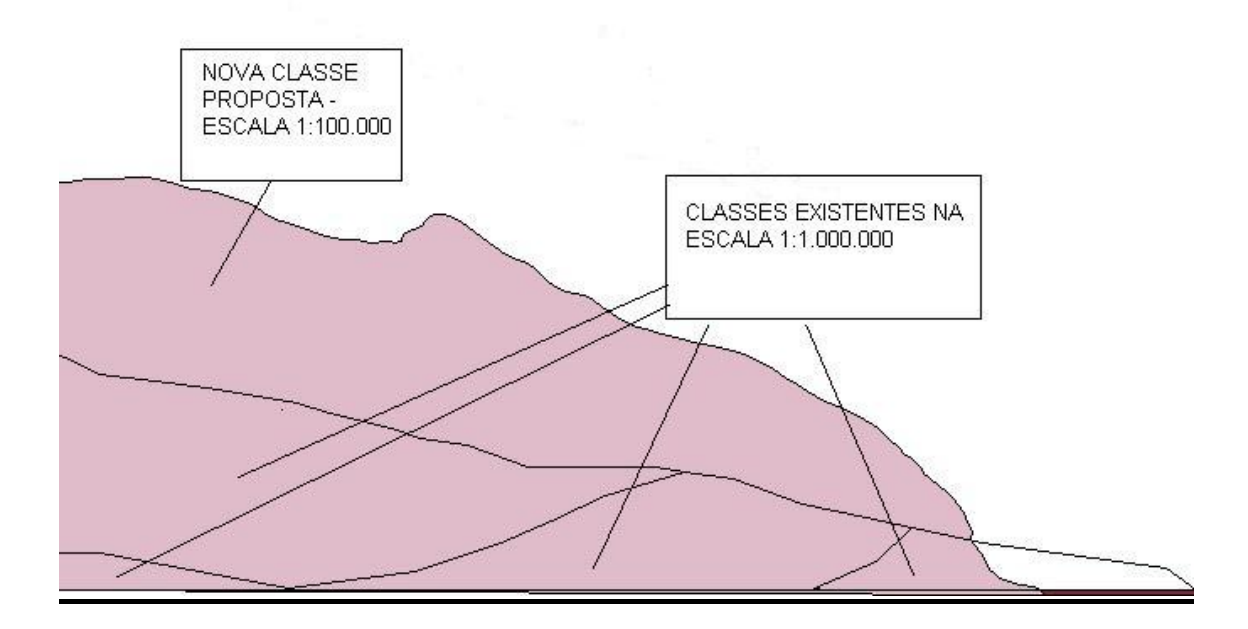

Procedimento:

Neste caso (V), deverá prevalecer a letra-símbolo da subdivisão litoestratigráfica pre-existente cujas litofácies sejam dominantes e portanto mais representativas da nova classe.

f) CASO VI - Mudança do nome da unidade ou de seus atributos, sem mudança de letrasímbolo

Determinada unidade litoestratigráfica, já cadastrada no *GEOBANK*, deverá sofrer alteração de nome do registro (uso de denominações impróprias) ou de outros atributos que não são compatíveis com a realidade constatada durante os trabalhos de mapeamento.

Procedimento:

O nome da unidade e os atributos deverão ser alterados no *GEOBANK*.

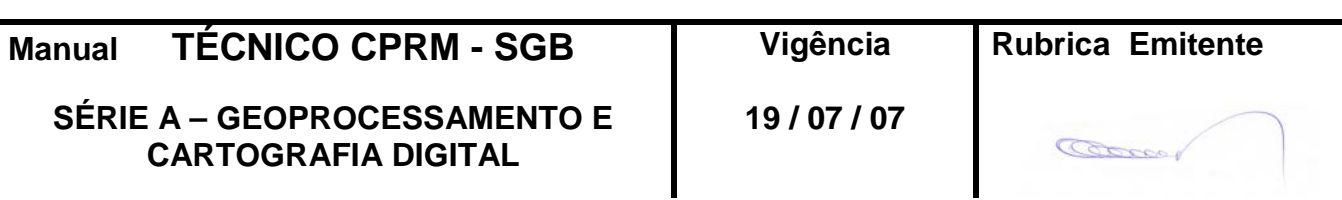

### **MANUAL DE CADASTRO DOS LITOTIPOS ESTRATÍGRÁFICOS NO MTC 01.01 - 14 CPRM GEOBANK E PROCEDIMENTOS Folha nº 06 OPERACIONAIS Edição – 19 / 07 / 07**

Procedimentos operacionais de cadastro, correção e adequação da biblioteca das Unidades litoestratigráficas.

O cadastro de novas unidades litoestratigráficas no GEOBANK, bem como as mudanças de atributos das unidades já cadastradas, só serão autorizadas pela DIGEOP, após a emissão do termo de responsabilidade de validação, emitido pela DIGEOB, em consonância com as decisões da Comissão Interna de Estratigrafia do SGB.

Para isso as duas divisões técnicas estabeleceram o seguinte procedimento padrão:

1 - As equipes de mapeamento, preenchem o formulário para cadastramento das Unidades litoestratigráficas no Geobank, utilizando a tabela do anexo II e a encaminha à DIGEOB por e-mail.

2 - A DIGEOB compatibiliza, ajusta e faz correções na tabela, seguindo a orientação da Comissão Interna de Estratigrafia.

3. A tabela compatibilizada mencionada no item 2 será enviada de volta à equipe de mapeamento para dirimir as dúvidas levantadas pela DIGEOB.

4. A equipe de mapeamento esclarece e complementa os pontos duvidosos e reencaminha a tabela definitiva à DIGEOB, que após conferência, remete à Unidade Regional ou Coordenador Regional dos Levantamentos Básicos.

5. A Unidade Regional remete à DIGEOP, a tabela definitiva juntamente com o termo de responsabilidade de validação do cadastro (anexo I) devidamente preenchido e assinado. Junto a tabela é enviado também o arquivo digital

(formato *shapefile*) da área correspondente ao mapeamento efetuado.

6. Neste documento além das especificações de cadastro e ou mudanças de letras símbolo, mudanças de atributos etc., serão apontados ainda o nome do responsável técnico pelo preenchimento e ou correções e o período de validade da senha de acesso.

7. A DIGEOP, através da coordenação de banco de dados, após receber a tabela definitiva acima descrita, procederá conforme itens abaixo especificados:

a) Cadastro de novas Unidades litoestratigráficas - A DIGEOP, através da coordenação de banco de dados, cadastrará as novas letras símbolo indicadas na tabela com alguns atributos necessários (internos do banco de dados).

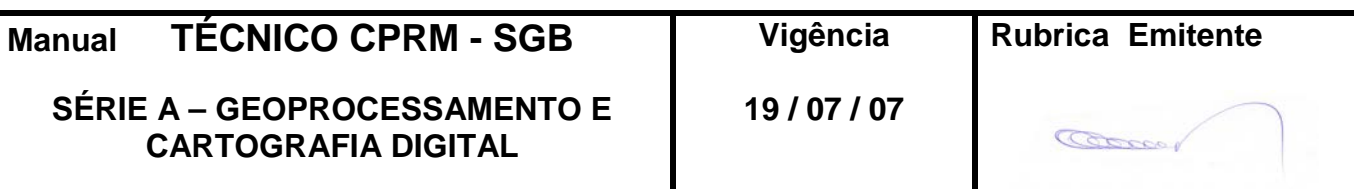

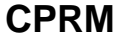

Fornecerá a senha de acesso para que o responsável, indicado no termo de responsabilidade, proceda a complementação de preenchimento. A senha terá a validade de acordo com o tempo mencionado no termo de responsabilidade.

b) Alteração de atributos de Unidades litoestratigráficas – A DIGEOP, coordenação de banco de dados, fornecerá a senha de acesso ao responsável apontado no termo de responsabilidade, que permitirá a alteração de atributos somente para as letras símbolo constantes na respectiva tabela. A senha terá a validade indicada no termo de responsabilidade.

c) Alteração de letras símbolo – A DIGEOP, coordenação de banco de dados, efetuará a mudança de letra símbolo referente à unidade litoestratigráfica apontada na tabela, guardando em algum

local do banco a letra símbolo antiga e sua correspondência para fins de referência em caso de necessidade.

d) Relatórios de acompanhamento elaborados pela DIGEOP - A DIGEOP, coordenação de banco de dados, fornecerá relatórios de acompanhamento através da geração de arquivos TXT contendo sempre o estado da arte da biblioteca das Unidades litoestratigráficas existente no momento da solicitação.

 Sempre que iniciar o procedimento do cadastro de novas letras símbolo, bem como de correção de atributos, a DIGEOP deverá extrair um relatório antes e depois das operações executadas. Os arquivos de relatório (formato TXT) deverão ser arquivados de forma a permitir o acompanhamento das tarefas de preenchimento, correções executadas e consistência dos dados.

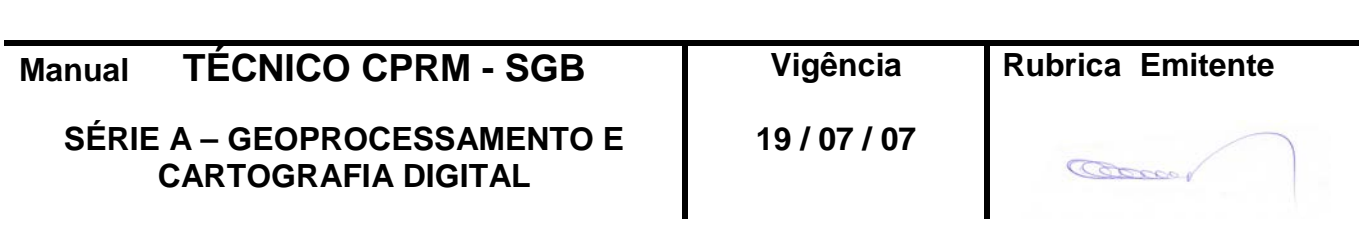

#### **TERMO DE RESPONSABILIDADE PELA VALIDAÇÃO DO CADASTRO DE UNIDADES LITOESTRATIGRÁFICAS E OU ALTERAÇÕES DE ATRIBUTOS DE UNIDADES JÁ CADASTRADAS NO** *GEOBANK* **– CPRM**

Projeto: Folha : Escala:

Órgão executor do mapeamento:

 Atesto que a tabela em anexo, contém dados e informações próprias para abertura de cadastro de novas unidades litoestratigráficas e ou de alteração de atributos de unidades já cadastradas.

Atesto ainda que o arquivo digital, em anexo, corresponde à área mapeada e foi gerado segundo o Manual de Instruções e Padronizações de Procedimentos no Tratamento Digital de Dados para Projetos de Mapeamento – Vol II.

Solicito o fornecimento da senha de acesso ao responsável:

pelo período: \_\_\_\_\_\_\_\_\_\_\_\_\_\_\_\_\_\_\_\_\_\_\_\_\_\_\_\_\_\_\_\_\_\_\_\_\_\_\_\_\_

Responsável - SUREG - \_\_\_\_

 $\overline{\phantom{a}}$  , and the contract of the contract of the contract of the contract of the contract of the contract of the contract of the contract of the contract of the contract of the contract of the contract of the contrac

 $\frac{1}{\sqrt{2}}$  ,  $\frac{1}{\sqrt{2}}$  ,  $\frac{1}{\sqrt{2}}$  ,  $\frac{1}{\sqrt{2}}$  ,  $\frac{1}{\sqrt{2}}$  ,  $\frac{1}{\sqrt{2}}$  ,  $\frac{1}{\sqrt{2}}$  ,  $\frac{1}{\sqrt{2}}$  ,  $\frac{1}{\sqrt{2}}$  ,  $\frac{1}{\sqrt{2}}$  ,  $\frac{1}{\sqrt{2}}$  ,  $\frac{1}{\sqrt{2}}$  ,  $\frac{1}{\sqrt{2}}$  ,  $\frac{1}{\sqrt{2}}$  ,  $\frac{1}{\sqrt{2}}$ 

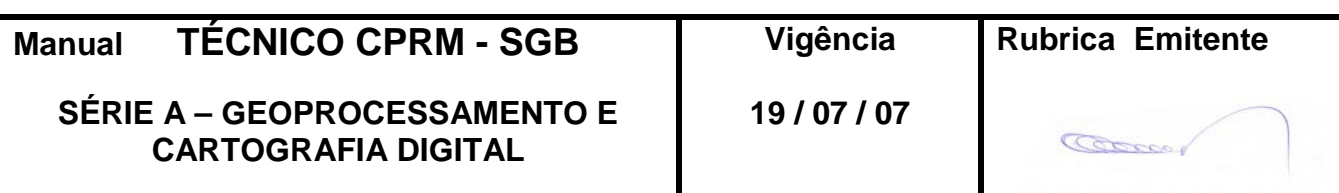

### **MANUAL DE CADASTRO DOS LITOTIPOS ESTRATÍGRÁFICOS NO MTC 01.01 - 14 CPRM GEOBANK E PROCEDIMENTOS Folha nº 09 OPERACIONAIS Edição – 19 / 07 / 07**

#### DIGEOB – Tabela das unidades litoestratigráficas – Cadastro no *GEOBANK*

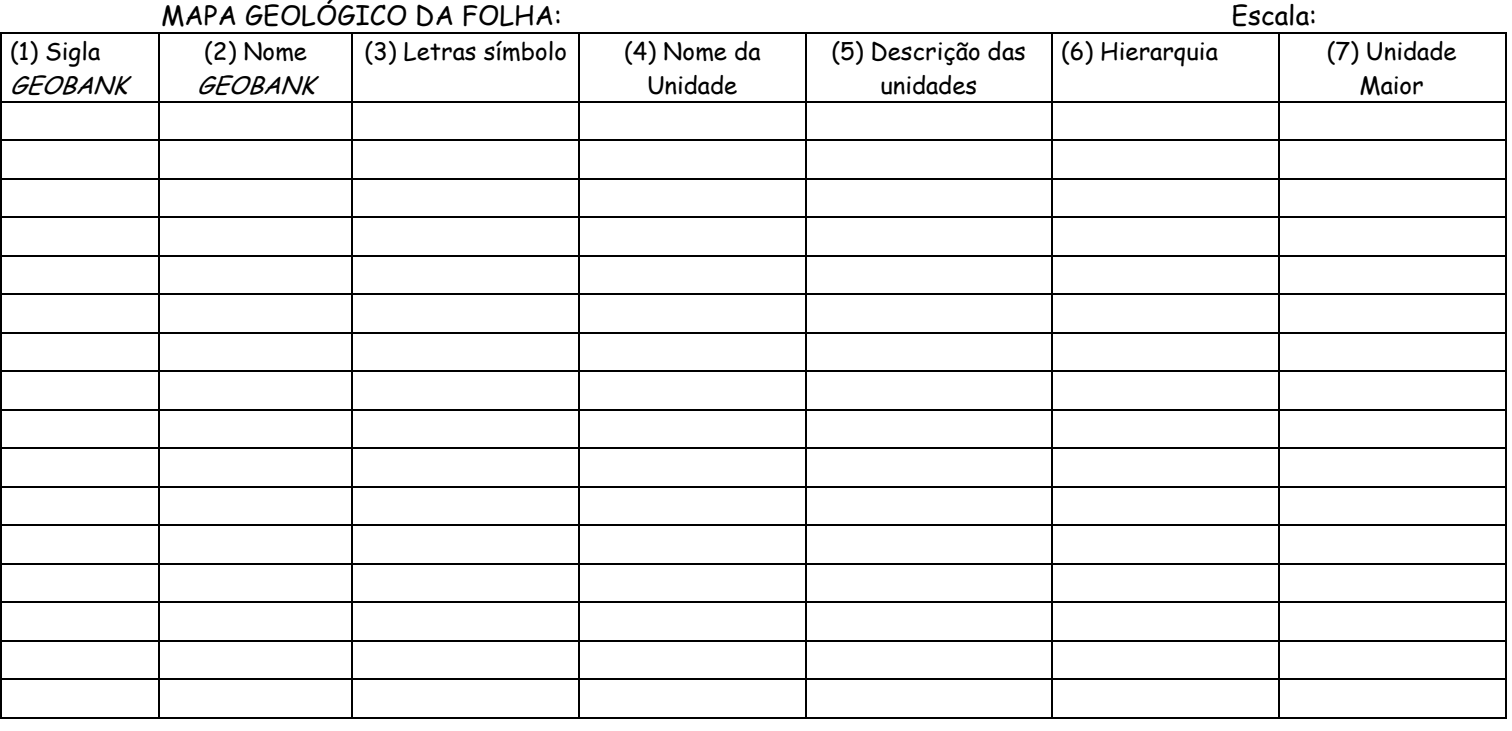

(1), (2) - Letras símbolo e nomes cadastrados no GEOBANK, constantes no corte da folha dos Kits da Carta Geológica do Brasil - 1:1.000.000.

(3) - Letras-símbolos utilizadas na identificação das unidades mapeadas, introduzidas na folha (novas), ou existentes no GEOBANK (antigas).

- (4) Designação das unidades litoestratigráficas mapeadas.
- (5) Descrição resumida das unidades mapeadas, recuperadas da legenda do mapa.
- (6) Hierarquia das unidades litoestratigráficas: Formais (Supergrupo, Subgrupo, Grupo, Formação, Membro, Camada, Derrame; Supersuíte, Suíte e corpo; Complexo) e Informais (Seqüência, Unidade, Fácies, Litofácies; Não definida). A "hierarquia" das unidades informais comparativamente às formais são: Seqüência, equivalente a Grupo; Unidade, equivalente a Formação; Fácies, equivalente a Membro; Litofácies, qualquer subdivisão litológica dentro de qualquer unidade litoestratigráfica de maior hierarquia, formal ou informal.

(7) – Unidade maior – é a unidade imediatamente superior à cadastrada. O nome da unidade e a letra símbolo deverão constar.

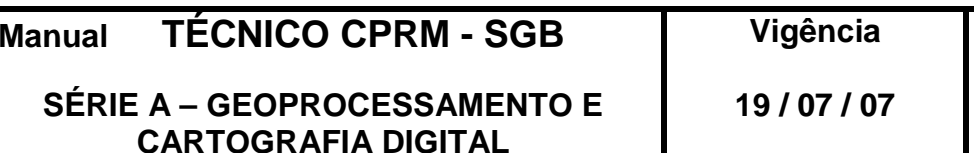

**Manual TÉCNICO CPRM - SGB Vigência Rubrica Emitente**

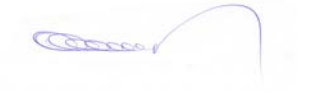

# **4 - DISPOSIÇÕES FINAIS**

4.1 – Esta Instrução integra a Série A – Geoprocessamento e Cartografia Digital, Volume XIV, do Manual Técnico da CPRM – SGB.

4.2 – A Diretoria de Relações Institucionais e Desenvolvimento - DRI é responsável pelo histórico, controle, distribuição e atualização desta Instrução, cabendo ao órgão gestor de organização e métodos sua formatação e compatibilização com os documentos legais e normativos em vigor.

FERNANDO PEREIRA DE CARVALHO

Diretor de Relações Institucionais e Desenvolvimento

Distribuição: Geral

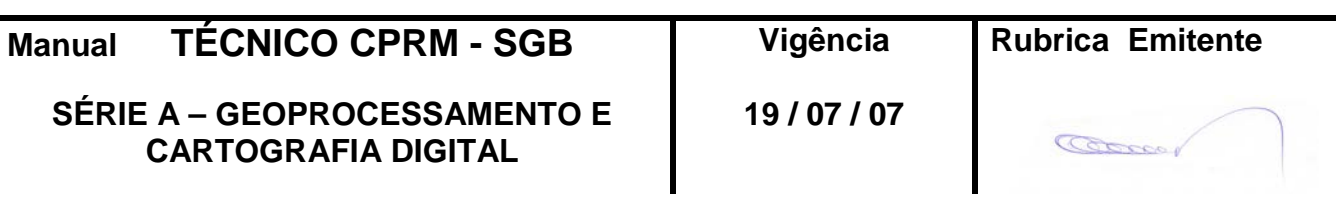